**GeoVision Codec Crack Free Download X64**

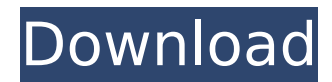

#### **GeoVision Codec Crack + Download**

GeoVision Codec Allows you to playback video clips from your GeoVision system as if they were normal video files. GeoVision (in the UK) is a digital video surveillance system that records and allows remote access to live and recorded video. You could use this GeoVision Codec to playback videos captured by your GeoVision system on your PC. Using GeoVision Codec's you can playback all the following formats on Windows 8/8.1/10: AVI WMV MPEG4 MPEG2 GeoVision (in the UK) is a digital video surveillance system that records and allows remote access to live and recorded video. You could use this GeoVision Codec to playback videos captured by your GeoVision system on your PC. Using GeoVision Codec's you can playback all the following formats on Windows 8/8.1/10: AVI WMV MPEG4 MPEG2 GeoVision's high resolution 720p HD video is ideal for situations such as business parks, retail stores, pubs, restaurants, highways, hospitals, banks, government buildings, manufacturing plants and airports. Once it is installed, the GeoVision Codec is ready to use. GeoVision Codec's high resolution 720p HD video is ideal for situations such as business parks, retail stores, pubs, restaurants, highways, hospitals, banks, government buildings, manufacturing plants and airports. Once it is installed, the GeoVision Codec is ready to use. How to setup GeoVision Codec Before you begin the installation, you must make sure that you have your computer's OS correctly updated. Because GeoVision Codec is a standalone package which relies on the Windows Operating System to work, you would need Windows 10/8.1/8 as your OS version to install it. Step 1: Download the GeoVision Codec Installer Step 1: Download the GeoVision Codec Installer A: Download the GeoVision codec installer Navigate to "" and download the installer for the GeoVision Codec. This will bring you to a download page where you can download the installer for your version of Windows operating system. You need to install it on the operating system of your device. Step 2: Install GeoVision Codec A: Install GeoVision Codec Step 2: Install GeoVision Codec

### **GeoVision Codec Crack Free Download [March-2022]**

This codec is available for free in the [Download Center][1]. + Digital Closed Circuit Television (CCTV) Technology Digital Closed Circuit Television (CCTV) is a popular digital security system used to monitor both public and private areas. Most of these systems are set up to send the recorded video footage directly over the Internet to where ever your desktop is located, so that you can watch it live on your desktop, which is also monitored and recorded. Most of these CCTV systems will even use the Internet to transmit the video to a website, so that people can watch the video for free, or pay a small fee to view it in a password protected area. This way, even if you are only a business owner, you can monitor your property from anywhere in the world. One of the challenges in using a Digital Closed Circuit Television (CCTV) system is that one must be able to view the recorded video footage. Standard Windows programs, such as Windows Media Player, will be unable to play back the recorded footage with or without a 3rd party application. This is because the video is in an encrypted format, and none of the standard Windows codecs exist for this format, even if you could find a 3rd party application that can play back a.avi video, the standard Windows codecs will not be able to play that. However, GeoVision has developed a codec that is compatible with Geovision CCTV. A GeoVision Codec Crack, downloaded from the Download Center, will be able to play back the recorded video footage from a GeoVision system. Although this codec is free to use, there are limitations to using it. Users are only allowed to use the GeoVision Codec for the purpose for which it was intended, and not for any other purpose. For example, it is acceptable to use a GeoVision Codec to play back recorded footage for your own viewing pleasure, but not for re-sale, or to any other form of business that can be deemed to be competitive with GeoVision's business. You will need to install the GeoVision Codec when you first install GeoVision Video Tools 6.0, but after installation, you will need to relogin to install your GeoVision CCTV. We strongly advise that you visit the GeoVision Codec website, to learn more about the GeoVision Codec, and if you have any questions, the GeoVision Codec Support Team is available to assist you with any problems you may have. Interoperability b7e8fdf5c8

1 / 3

## **GeoVision Codec**

- Playback GeoVision videos from CCTV surveillance cameras - GeoVision Codec Features: - GeoVision Codec Requirements: The only system requirements for GeoVision Codec is that you must have the system installed on a PC with Windows XP or newer (Windows Vista may work as well). - Time to complete install: About 10 to 20 minutes How GeoVision works on your PC GeoVision codec is a codec pack that contains four video players: VLC, DVD4k Mplayer, Kshow and Worldview. What GeoVision codec will do GeoVision codec reads the camera data that a GeoVision system sends and converts it into a format that can be played by your video player of choice. GeoVision Codec History - Released on: 2011-09-11 - Download: GeoVision Codec v2.4 GeoVision is a video surveillance solution provider. GeoVision Codec is a decoding program for GeoVision CCTV (Closed Circuit Television). You can play GeoVision videos from any GeoVision CCTV system in your home and / or office. GeoVision Codec takes a bit of time to install. It has windows installer, so you can install and un-install GeoVision Codec in only a few minutes. GeoVision Codec has functions for playback and decompression. The video is saved in your computer with the same file name as it was in the GeoVision. GeoVision Codec Features: \* Decode GeoVision Videos from GeoVision CCTV (Closed Circuit Television). \* Play GeoVision Video from your GeoVision CCTV system or computer. \* Watch GeoVision videos in various video players (DVD Player, VLC Player, Kshow Player, Worldview Player) \* Save GeoVision videos as avi files. \* Output GeoVision video as various video file formats (mjpeg, wmv, avi, mpeg, and so on) \* Auto closes video file when finish playing. \* Automatically detects and play GeoVision video without install. \* Automatically detects GeoVision CCTV and the number of cameras in your GeoVision CCTV system. \* Automatically detects GeoVision CCTV video and the resolution of GeoVision CCTV video. \* Automatically detects GeoVision CCTV audio and the audio format. \* Automatically determines the source and output types of GeoVision CCTV video. \* Automatically determines the resolution of video and audio on GeoVision CCTV \* Automatically determines the computer

GeoVision Codec is a simple codec pack for PC users that want to play back video footage originating from a GeoVision security system. The codecs operate on Windows XP/Vista/7 and are distributed in a simple archive format. ...Q: Git: Undoing an initial commit I recently set up a private git repository and committed my code to it (after opening the repository in my text editor). I did this on Windows 7 with TortoiseGit installed. I have since moved projects to a different Windows PC and, after cloning the repository, my old commit(s) are still visible in the master branch. Is there a way to delete the initial commit without deleting the master branch? On an unrelated note, what is the difference between a commit and a branch? As far as I can tell, the only difference is that a branch is just a pointer to a commit. A: The master branch corresponds to a specific commit, and is simply a name by which the commit is referenced. When there are no other branches, you could conceivably just delete the master branch if you really want to remove the commit, but this is at your own peril. A good way to accomplish this would be to simply rename the branch, which would both remove the branch reference and update the SHA1 of that commit to the current SHA1 of the branch you are currently using. bk update -m '[rename] master to foo' Which would result in something along the lines of \* [renamed] 83c854e (HEAD -> foo) some commit message If you really want to remove a commit, you can use git reflog show [SHA of commit you want to remove] Which would output \* HEAD -> refs/heads/master Which you can then reference to checkout to another branch, then do the normal delete reflog command. Alternatively, you could also do this by checking out the branch reference which you want to delete and typing the git reset command. If you were going this route and you want to remove the master branch as well as the commit, you can use the merge command to first merge the branch you want to keep into the current HEAD and then recursively merge the current HEAD into the branch that you want to delete. This would result in something along the lines of git reset --hard HEAD^1 git branch

# **What's New in the?**

# **System Requirements For GeoVision Codec:**

Minimum: OS: Windows XP (SP3) or Windows 7 (SP1) Windows XP (SP3) or Windows 7 (SP1) CPU: 2.0 GHz dual-core or faster 2.0 GHz dual-core or faster RAM: 1 GB 1 GB GPU: Radeon HD 2600 or NVIDIA Geforce 9600 or better Radeon HD 2600 or NVIDIA Geforce 9600 or better HDD: 2 GB free space 2 GB free space Controller: Windows only Required: OS: Windows

Related links:

[https://wakelet.com/wake/haQ0UDhGAXK7-OvI\\_BozT](https://wakelet.com/wake/haQ0UDhGAXK7-OvI_BozT) [https://aceitunasalvarez.com/wp-content/uploads/2022/07/MadEdit\\_Crack\\_\\_With\\_Full\\_Keygen\\_Download\\_Latest.pdf](https://aceitunasalvarez.com/wp-content/uploads/2022/07/MadEdit_Crack__With_Full_Keygen_Download_Latest.pdf) <https://malekrealty.org/patient-manager-advanced-crack-free-pc-windows-latest-2022/> <https://www.hajjproperties.com/advert/apowersoft-video-download-capture-crack-free-registration-code-download-for-windows/> <http://nuvocasa.com/?p=29838> <https://ecageophysics.com/wp-content/uploads/2022/07/beldawn.pdf> <https://seoburgos.com/change-drive-icon-crack-download-mac-win-latest/> <https://www.alltagsunterstuetzung.at/advert/christv-online-free-edition-1-8-0-1-activator-updated-2022-2/> <http://www.gambians.fi/foxpro2mysql-pro-crack-license-key-download/healthy-diet/> <http://feelingshy.com/daft-logic-clipboard-format-cleaner-crack-serial-key-latest-2022/> <https://www.lavozmagazine.com/advert/tvwgrabber-crack-free-for-pc-latest-2022/> [https://merbraha.com/wp-content/uploads/2022/07/Kripto\\_Video\\_Protector\\_Media\\_Player\\_\\_Crack\\_Incl\\_Product\\_Key\\_Download\\_3264bit\\_Latest.pdf](https://merbraha.com/wp-content/uploads/2022/07/Kripto_Video_Protector_Media_Player__Crack_Incl_Product_Key_Download_3264bit_Latest.pdf) <https://parisine.com/wp-content/uploads/2022/07/MagicArchiver.pdf> <https://politicalscience.unt.edu/system/files/webform/nsf-reu/2022/applications/valwasy995.pdf> <https://gamersmotion.com/mhx-antivirus-and-antispyware-9-1-0-11-crack-free-license-key-free-download-for-windows/> <http://shop.chatredanesh.ir/?p=52380> <http://phatdigits.com/?p=7412> <https://ksycomputer.com/iphone-toolbar-icons-full-product-key/> <https://earthoceanandairtravel.com/2022/07/04/adolix-split-merge-pdf-crack-serial-key/> [https://www.kultur-digital.com/wp-content/uploads/2022/07/Inventory\\_Organizer\\_Deluxe\\_Activation\\_Key\\_Free\\_Download\\_For\\_PC.pdf](https://www.kultur-digital.com/wp-content/uploads/2022/07/Inventory_Organizer_Deluxe_Activation_Key_Free_Download_For_PC.pdf)